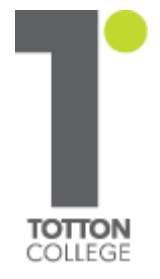

# **Totton UCAS Guide 2018**

# **A Step by Step Guide to Completing a UCAS Application**

**Revised - June 2017 (JRs)**

#### **Important UCAS Deadlines**

#### **UCAS Application Deadlines**

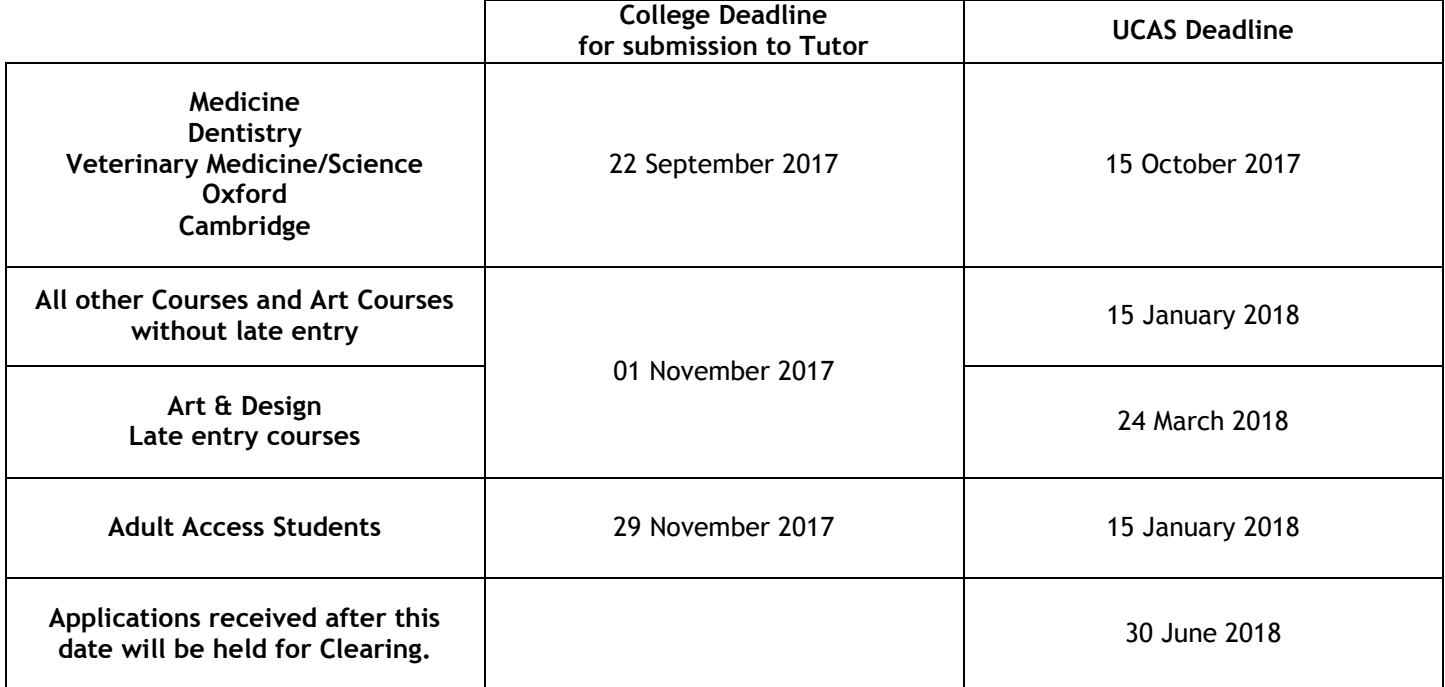

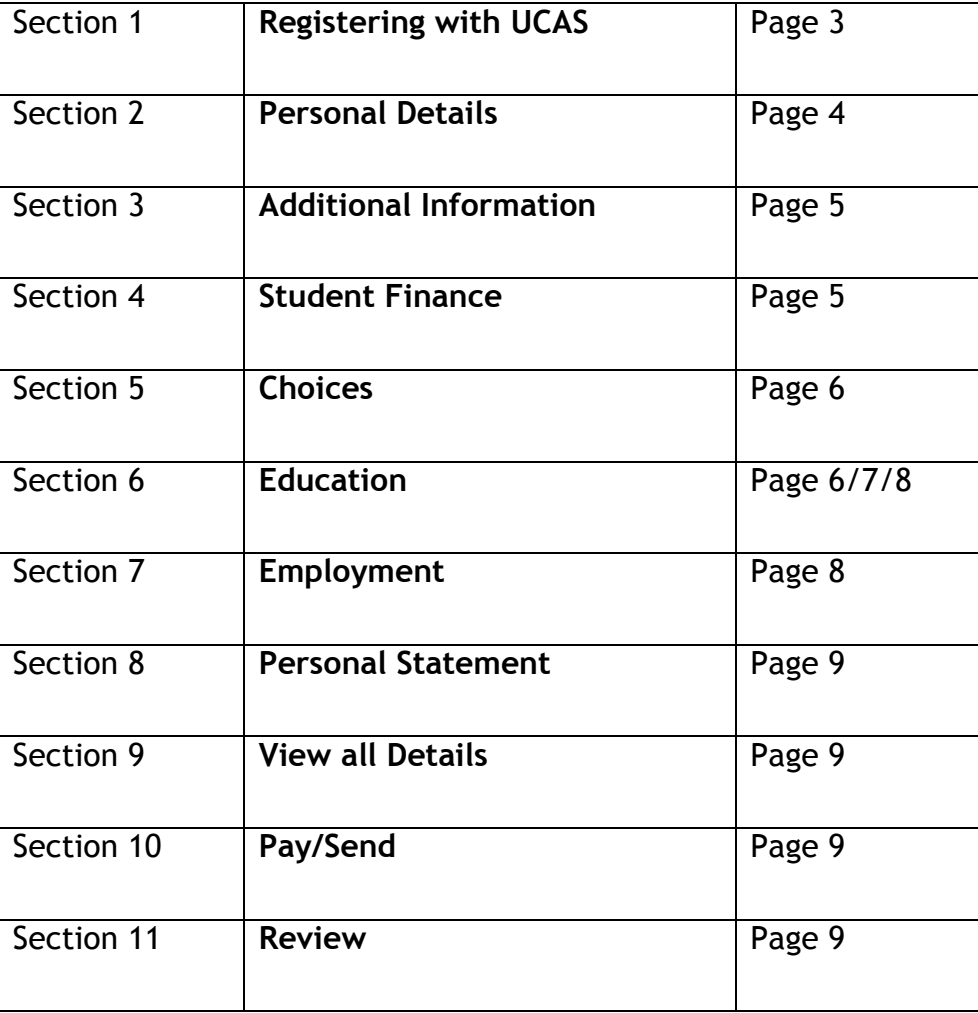

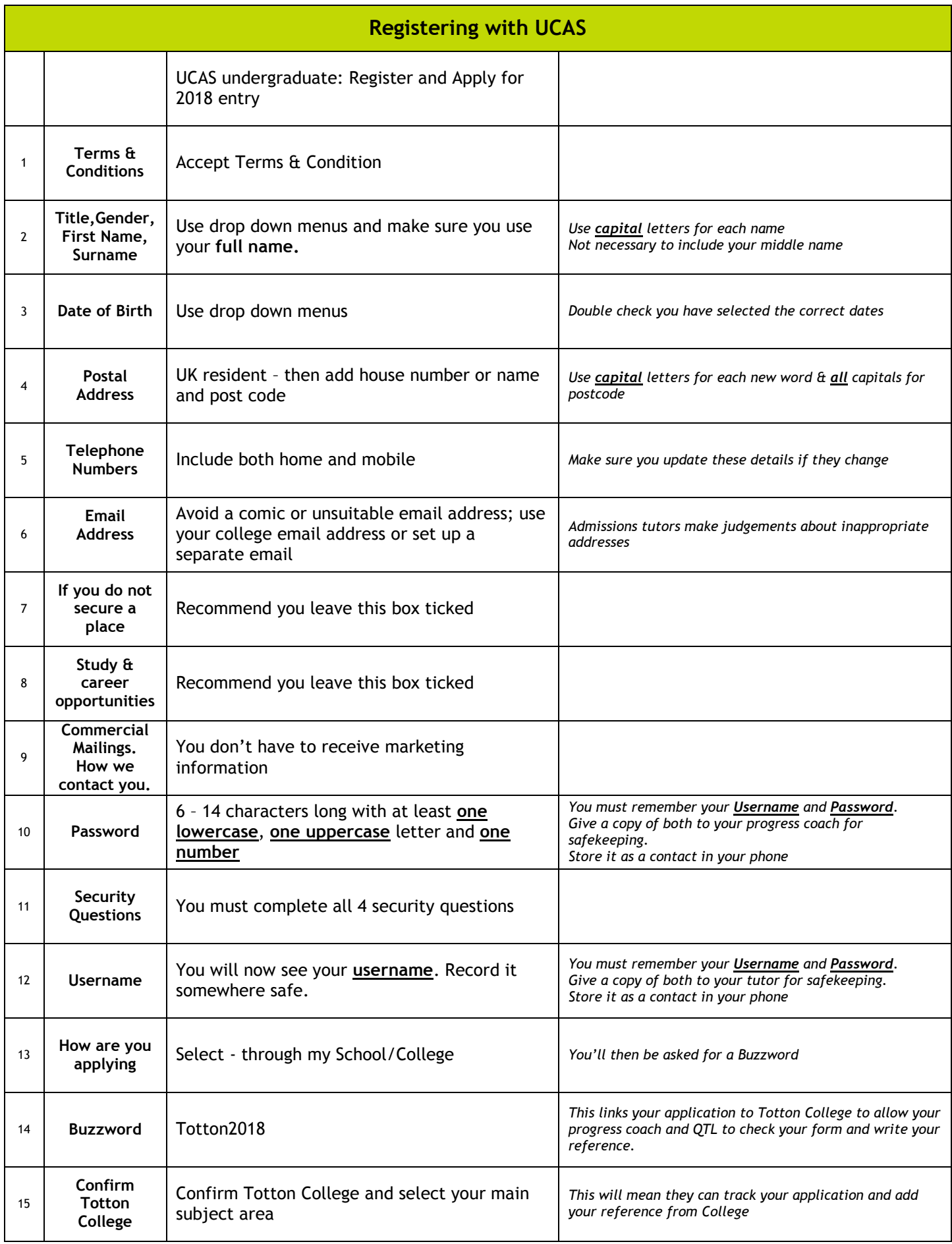

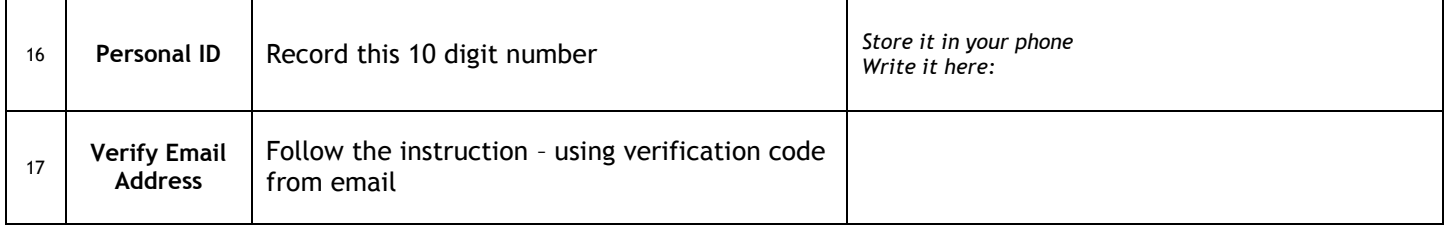

**You are now registered and you can begin to fill out your application form. Some aspects of the form will already be completed from your initial registration**

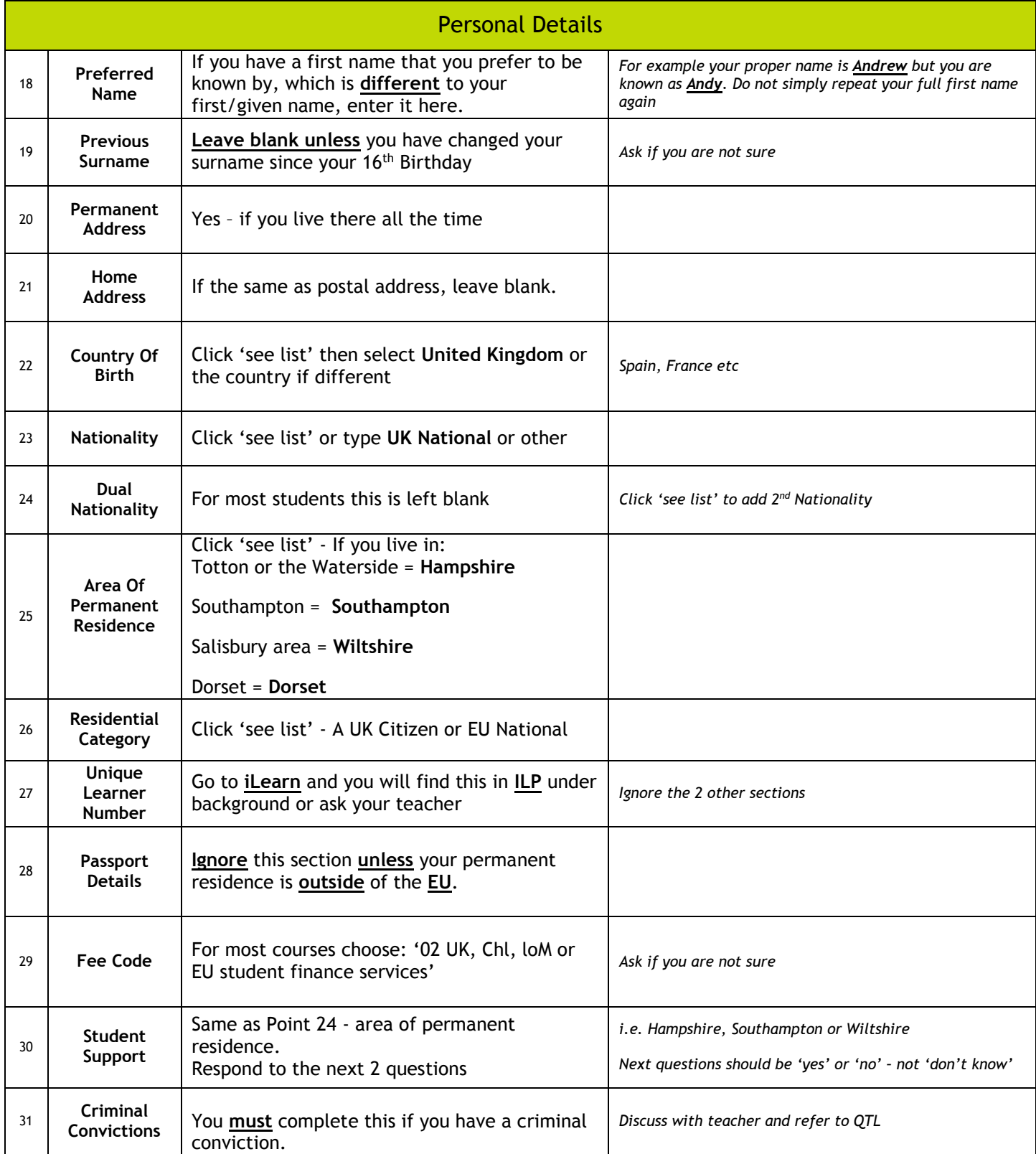

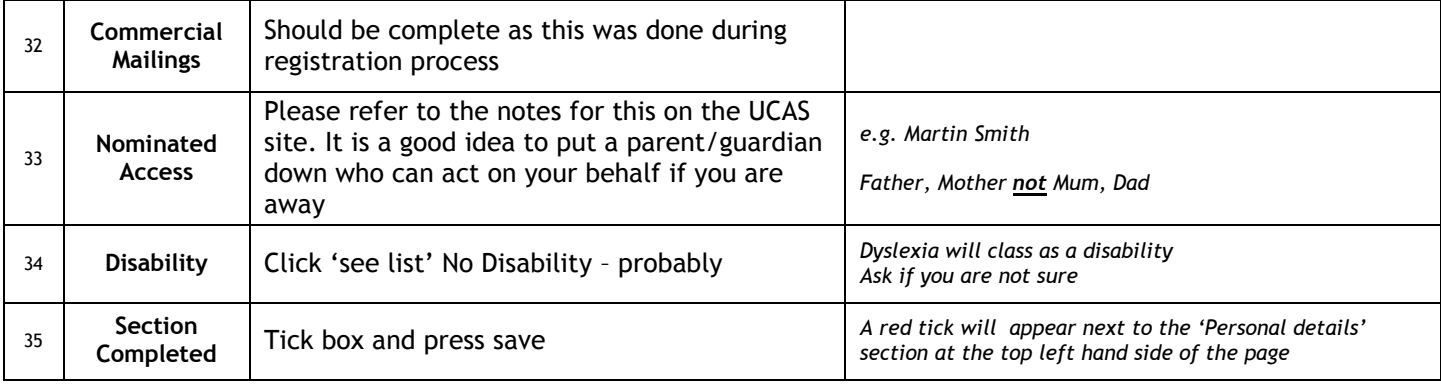

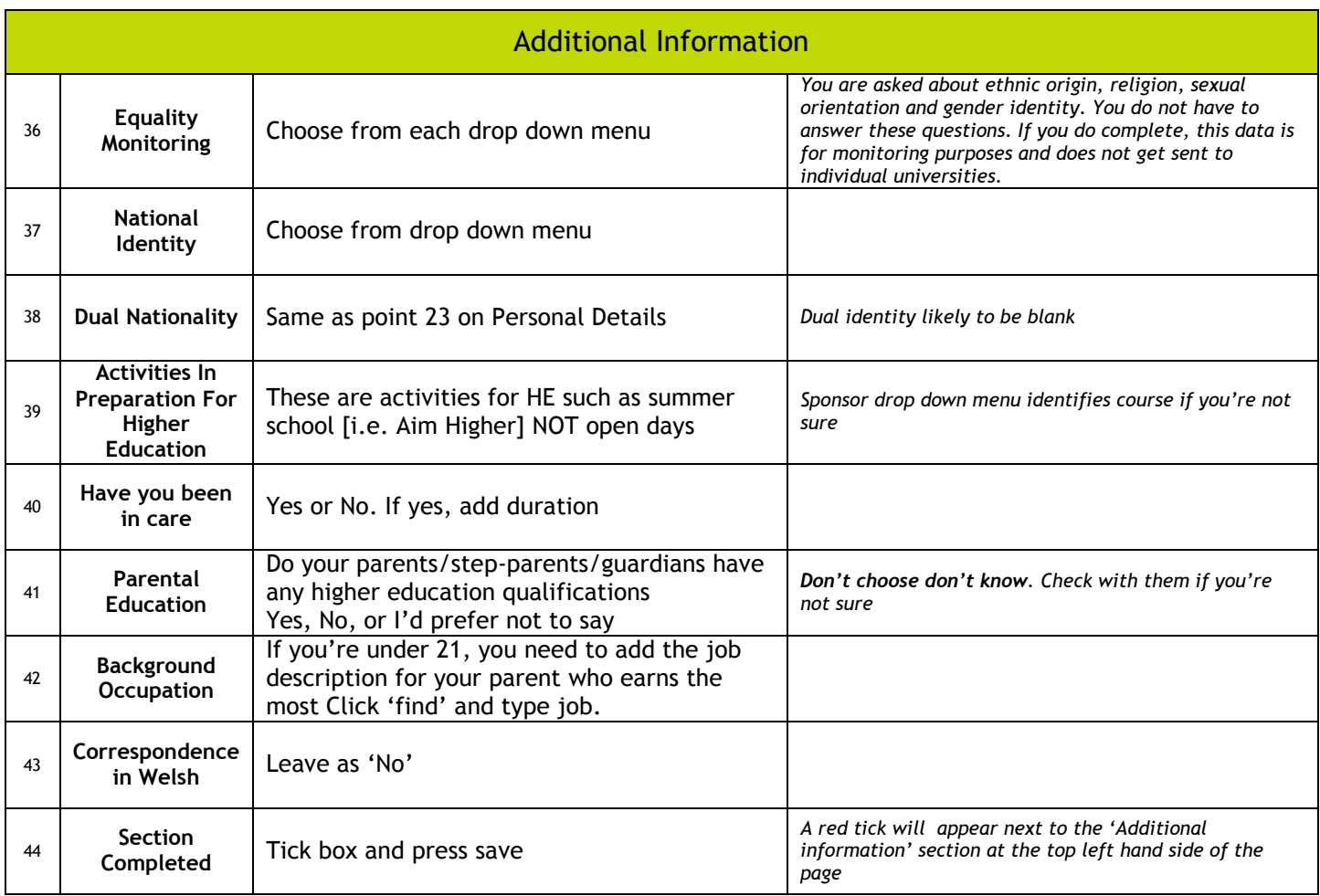

### **Section 4**

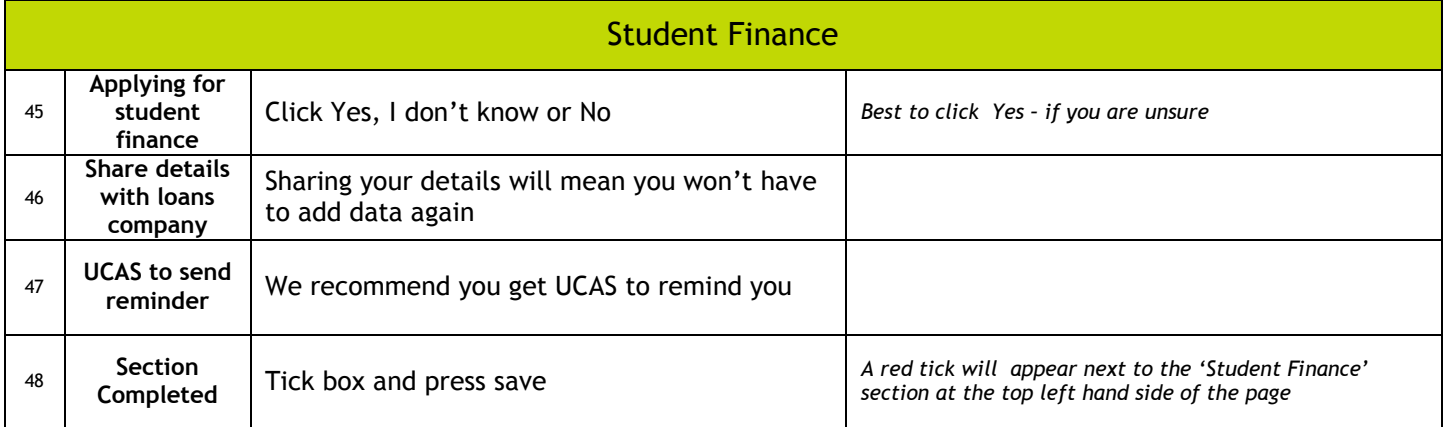

#### You can add a maximum of 5 choices

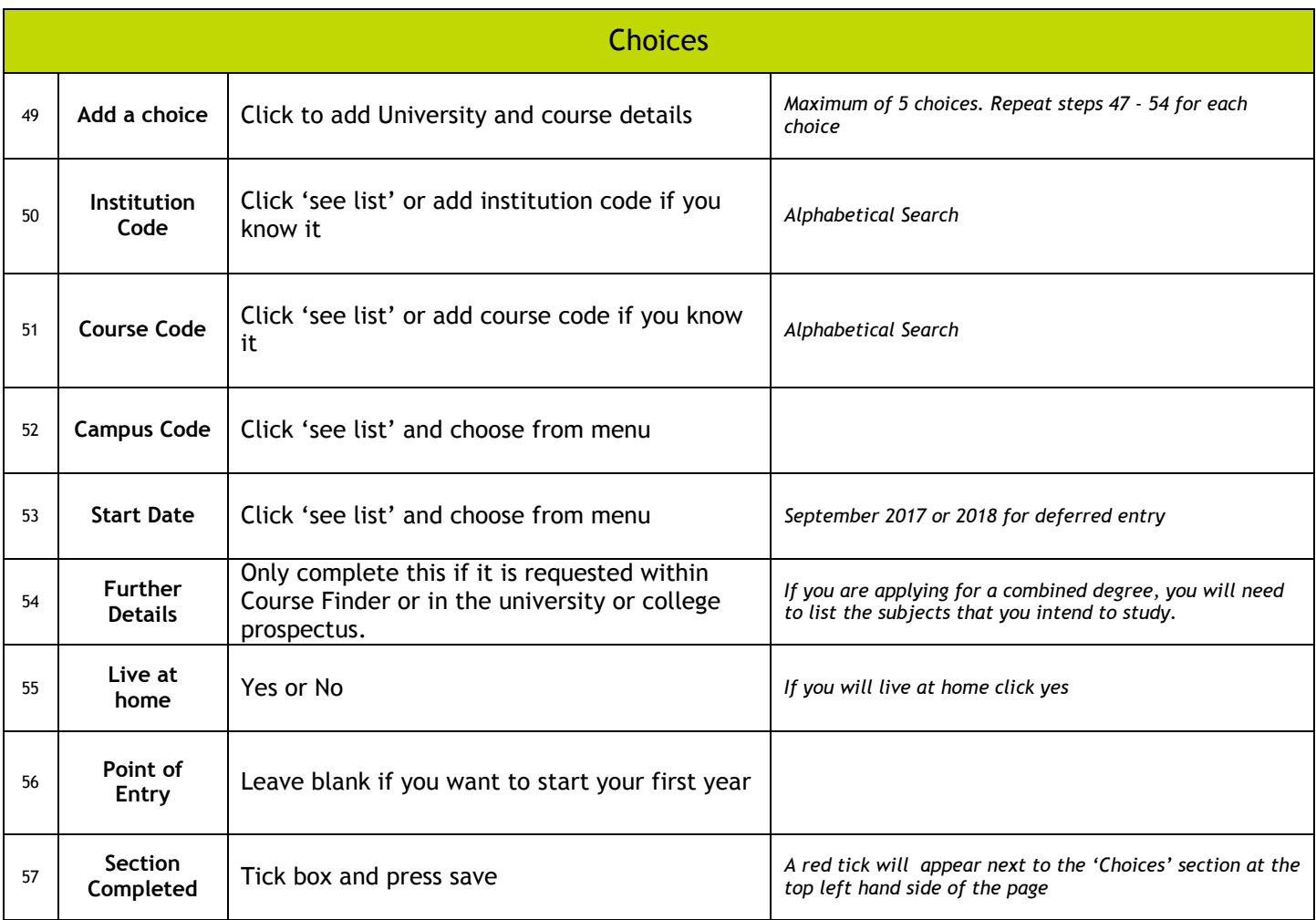

#### **Section 6**

**Refer to UCAS unit names document when adding qualifications completed at Totton College**

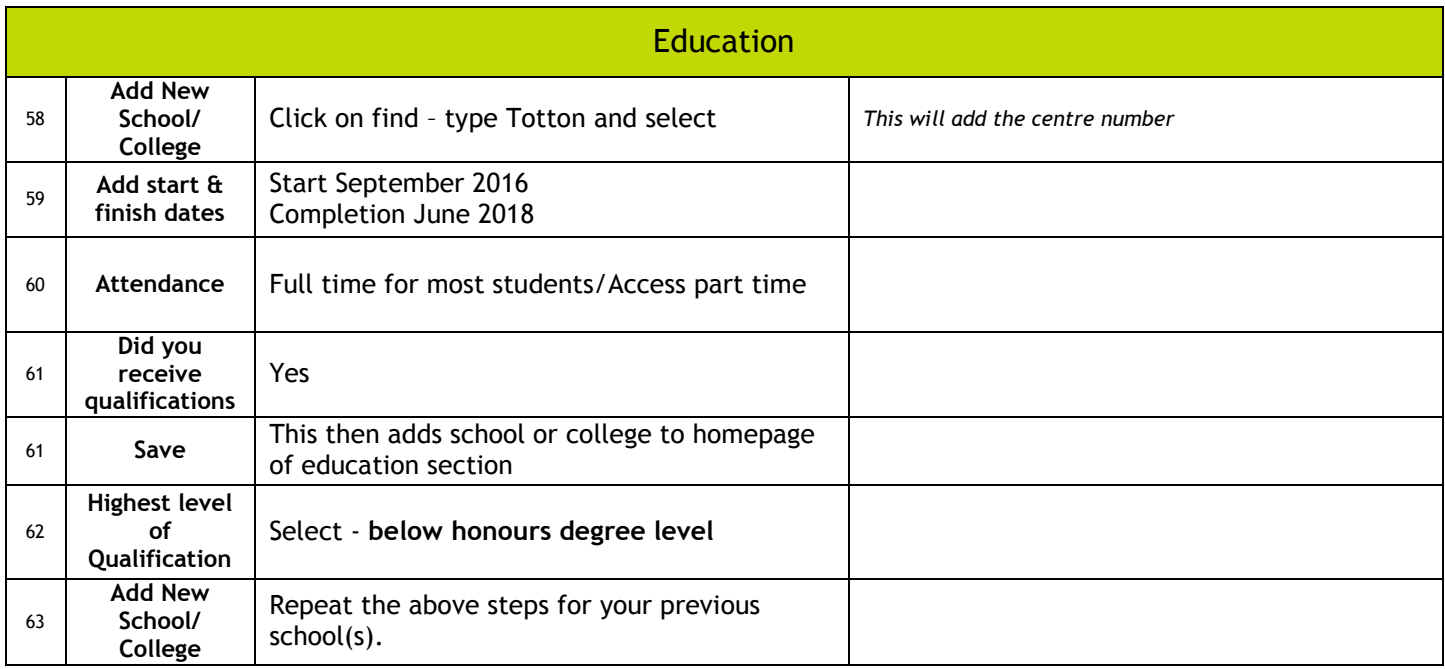

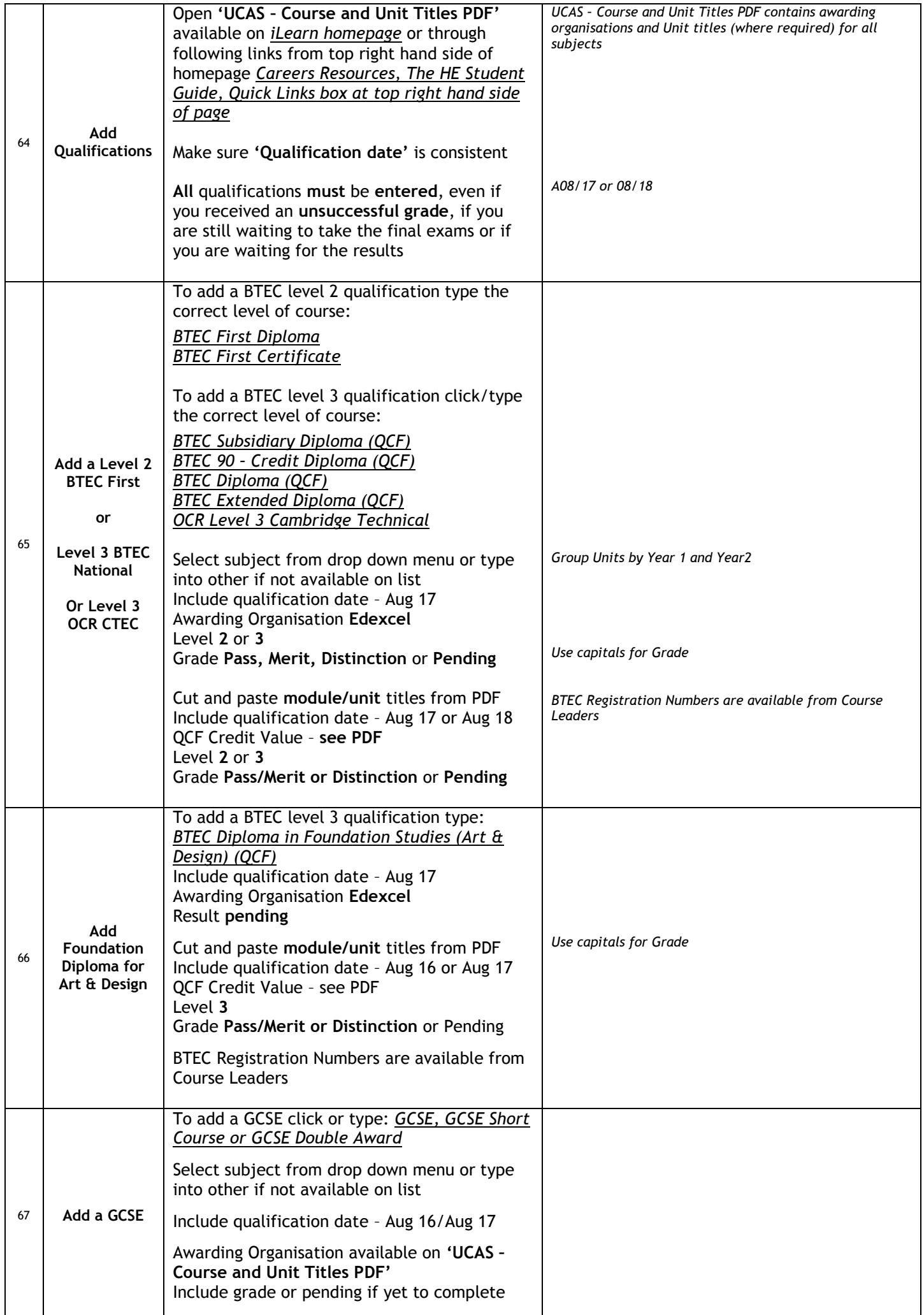

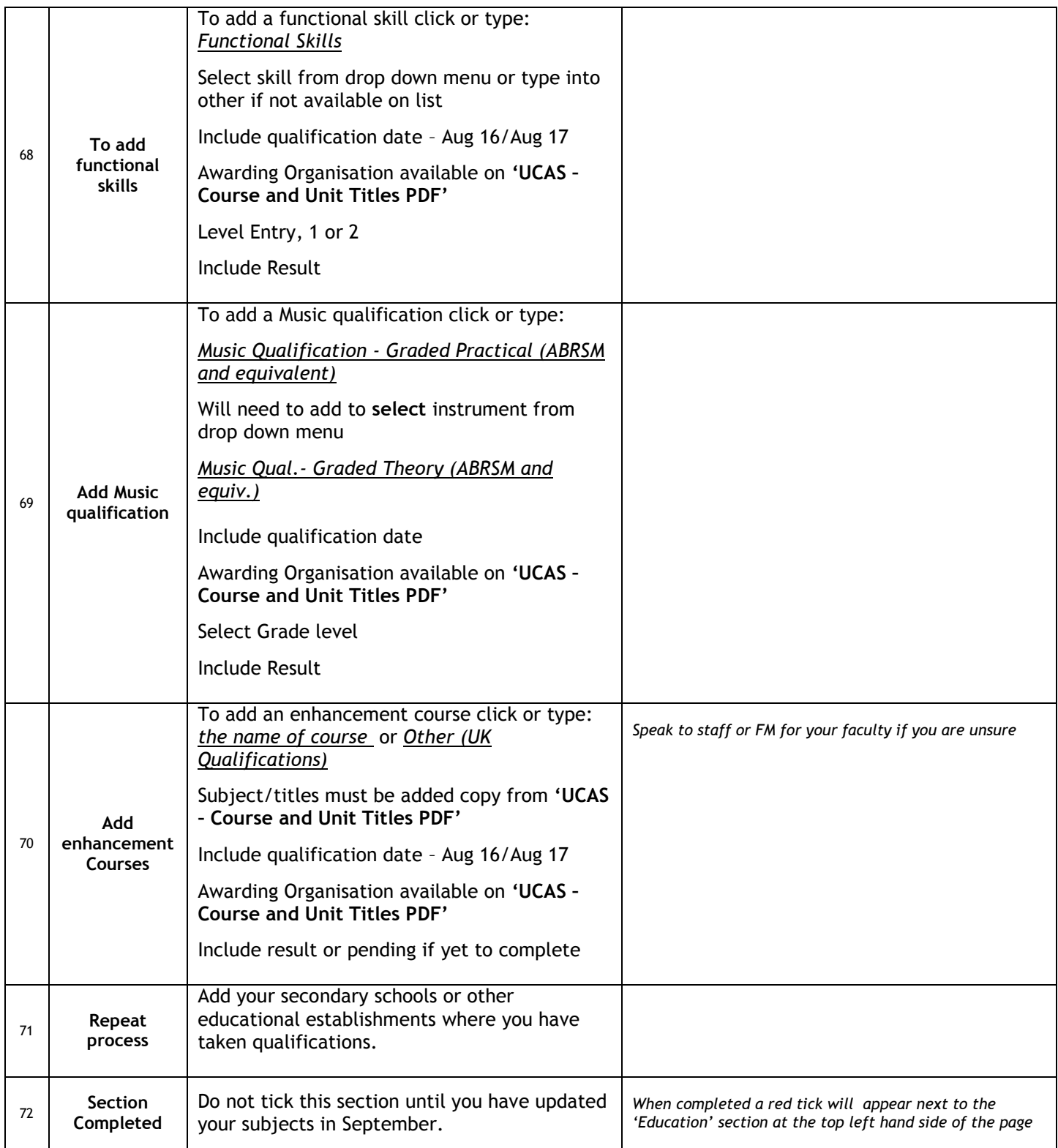

You can add up to 5 different employer's details

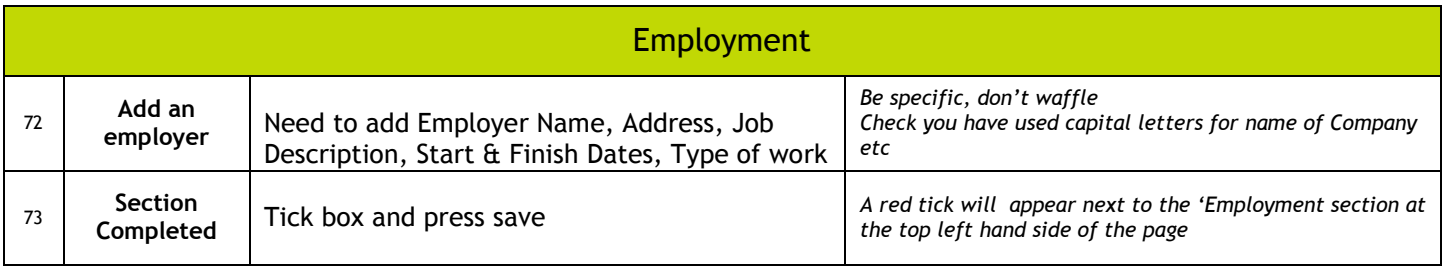

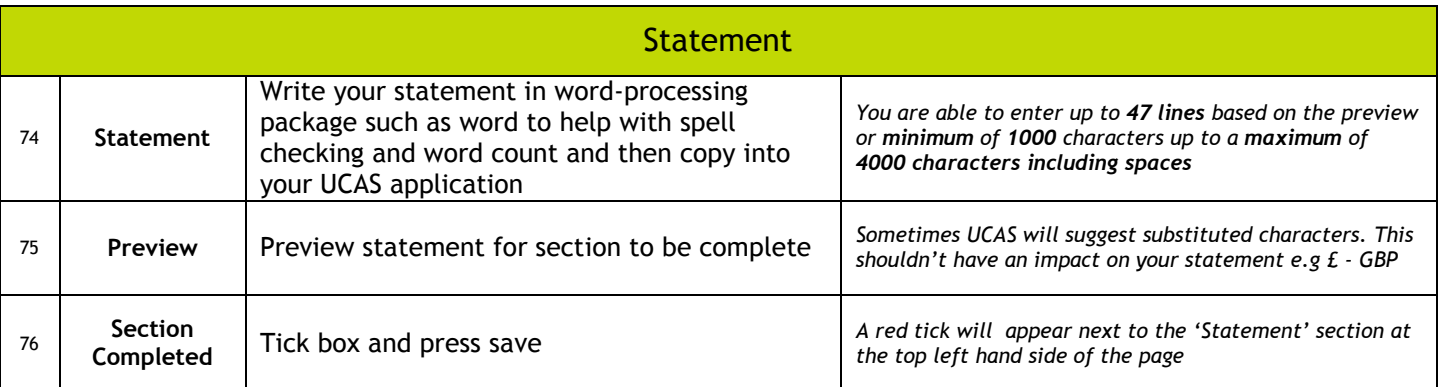

## **Section 9**

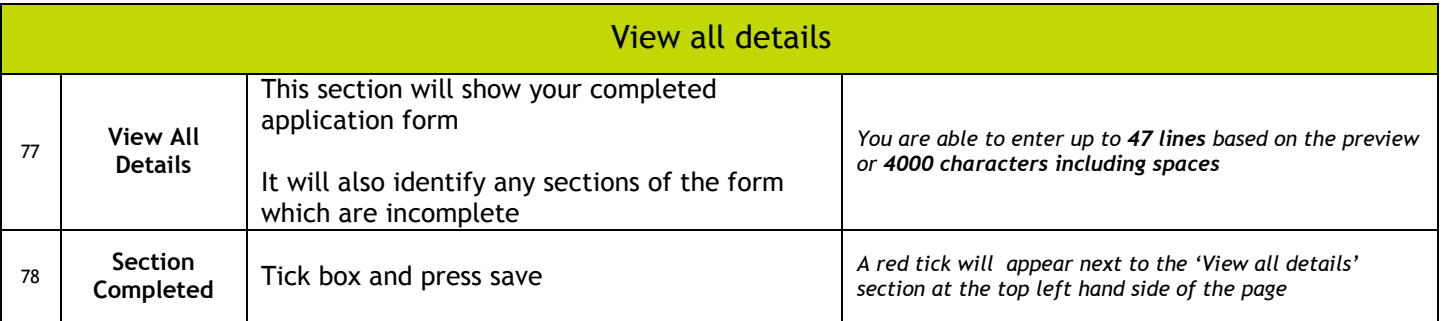

## **Section 10**

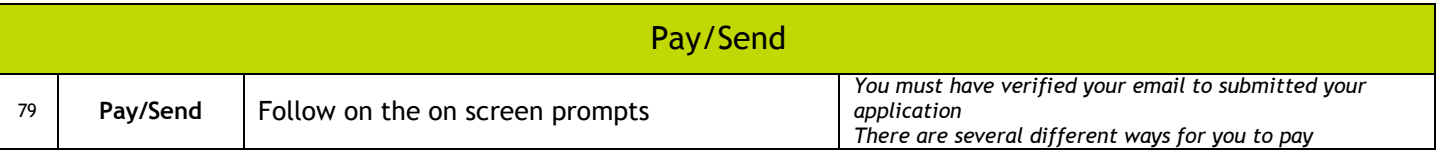

#### **Review**

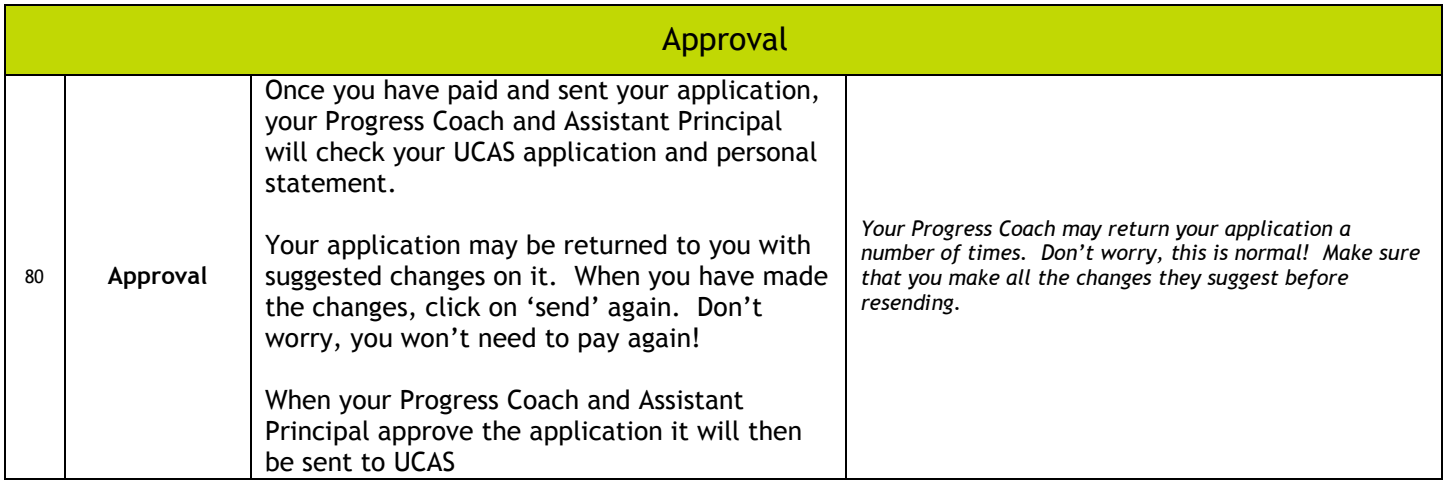